## Prepare data for module

This DataHub feature allows you to split DataHub database of a project so that other projects can use the split DataHub database independently. The **Pre**pare Data For Module process extracts the DataHub database of the selected Package and all the items inside so that you can export them into another project.

To prepare data for module

1. Select the Package(s) you want to prepare data for module.

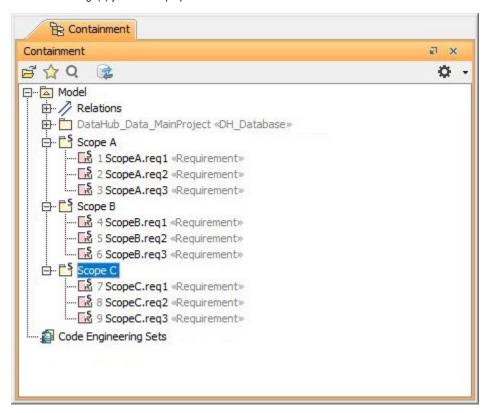

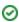

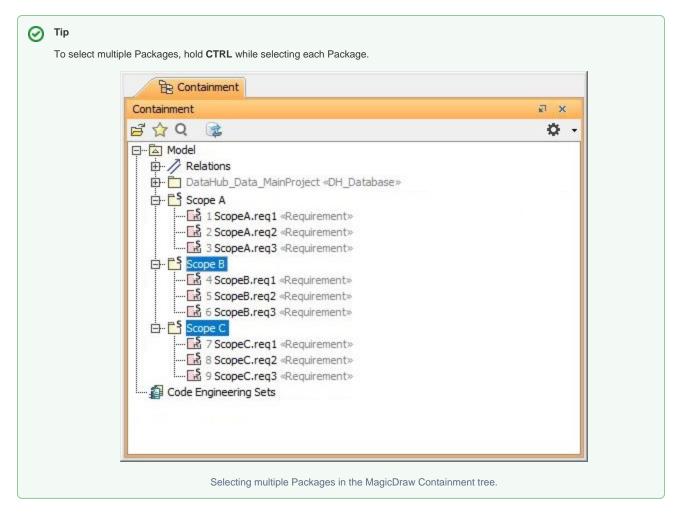

- 2. From the MagicDraw main menu, click Tools > DataHub > Prepare Data For Module.
- 3. A question dialog appears to ask you to save your work before preparing data for module. Click Yes.

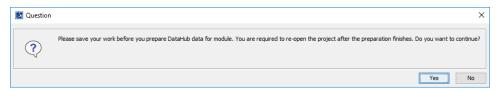

4. The Input dialog opens. Type a name for the target module.

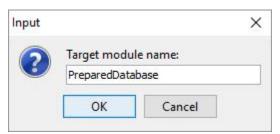

5. A warning dialog opens to ask you to save, close, and re-open your project to prevent DHLink references from loss. Click **OK**.

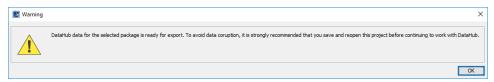

6. In the MagicDraw Containment tree, the PreparedDatabase Package is created. Export the newly created package to a new project.

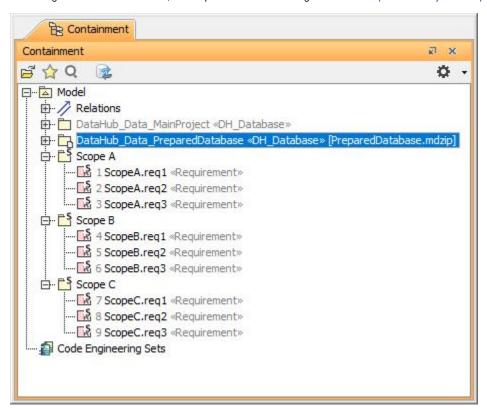

7. Save the project and re-open the project to continue working with DataHub.